Приложение Областное государственное казенное общеобразовательное учреждение «Ивановская коррекционная школа-интернат №2»

153027, Иваново, ул. Маршала Жаворонкова, 3 тел./факс (4932) 33-23-68 e-mail: iv.shkola4vida@mail.ru HHH/KIIII 3702315222/370201001

Рассмотрено на заседании педагогического совета протокол № 1 от 29 августа 2023 г.

Утверждаю *<u><b>ОГРАДИРСКТОР ОГКОУ</u>*</u> «Ивановская дікола-интернат №2» Смирнова Т.В. приказ № 120 от «1» сентября 2023г.

# Рабочая программа по курсу внеурочной деятельности «Логика и алгоритмика» 1-4 класс

на уровень (начального, основного, среднего) общего образования Вариант 4.2

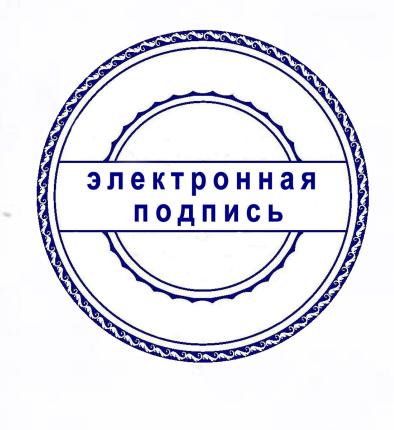

Подписан: Смирнова Татьяна Валентиновна Основание: я подтверждаю этот документ Местоположение: ОГКОУ "Ивановская школа-интернат №2" Дата: 2023.09.01 17:19:45+03'00'

Год составления программы: 2023

# Содержание рабочей программы

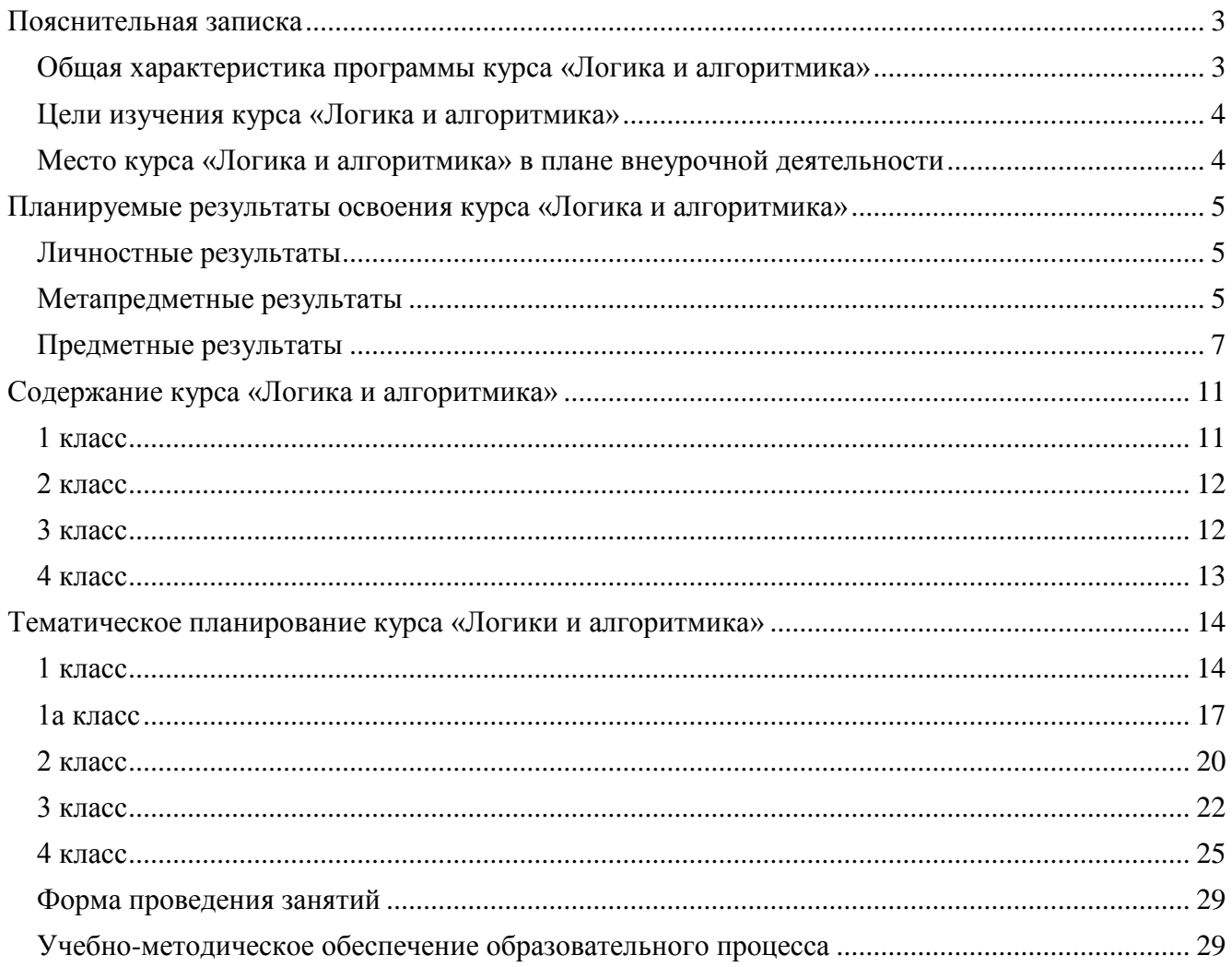

#### **Пояснительная записка**

<span id="page-2-0"></span>Примерная рабочая программа начального общего образования по курсу внеурочной деятельности «Логика и алгоритмика» (далее — курс) составлена на основе требований Федерального государственного образовательного стандарта начального общего образования (Приказ Министерства просвещения Российской Федерации от 31.05.2021 № 286 «Об утверждении Федерального государственного образовательного стандарта начального общего образования»), с учётом Примерной программы воспитания (одобрена решением федерального учебно-методического объединения по общему образованию (протокол от 23 июня 2022 г. № 3/20)), Примерной основной образовательной программы начального общего образования (одобрена решением федерального учебно-методического объединения по общему образованию (протокол от 8 апреля 2015 г. № 1/15)), Приказа Министерства просвещения РФ от 2 декабря 2019 г. № 649 «Об утверждении Целевой модели цифровой образовательной среды».

Программа по курсу внеурочной деятельности «Логика и алгоритмики» включает пояснительную записку, планируемые результаты освоения программы курса, содержание курса, тематическое планирование и формы организации занятий и учебно-методического обеспечения образовательного процесса.

Пояснительная записка к рабочей программе отражает характеристику курса, общие цели и задачи изучения курса, а также место курса в структуре плана внеурочной деятельности.

Планируемые результаты курса включают личностные, метапредметные и предметные результаты за период обучения (по классам).

В содержании курса представлены дидактические единицы, распределённые по классам и разделам программы.

В тематическом планировании описываются программное содержание по всем разделам содержания обучения каждого года за период обучения и характеристика деятельностей, которые целесообразно использовать при изучении той или иной программной темы.

#### **Общая характеристика программы курса «Логика и алгоритмика»**

#### *Программа курса отражает:*

- <span id="page-2-1"></span>перечень базовых навыков, необходимых для формирования компьютерной грамотности;
- сущность информатики как научной дисциплины, изучающей закономерности протекания и возможности автоматизации информационных процессов в различных системах;
- основные области применения информационных технологий;
- междисциплинарный характер информатики и информационной деятельности.

Курс «Математика и информатика. Основы логики и алгоритмики» как пропедевтический этап обучения информатике, логике и алгоритмике оказывает существенное влияние на формирование мировоззрения школьника, его жизненную позицию, закладывает основы понимания принципов функционирования и использования информационных технологий как необходимого инструмента практически любой деятельности. На данном этапе начинается формирование навыков будущего, необходимых для жизни и работы в современном технологичном обществе. Многие предметные знания и способы деятельности, освоенные обучающимися при изучении данного курса, найдут применение как в рамках образовательного процесса при изучении других предметных областей, так и в иных жизненных ситуациях, станут значимыми для формирования качеств личности, т. е. они ориентированы на формирование метапредметных и личностных результатов обучения.

Курс внеурочной деятельности отражает содержание следующих четырёх основных тематических разделов:

- 1) цифровая грамотность;
- 2) теоретические основы информатики;
- 3) алгоритмы и программирование;
- 4) информационные технологии.

#### **Цели изучения курса «Логика и алгоритмика»**

#### *Целями изучения курса «Логика и алгоритмика» являются:*

- <span id="page-3-0"></span>развитие алгоритмического и критического мышлений;
- формирование необходимых для успешной жизни в меняющемся мире универсальных учебных действий (универсальных компетентностей) на основе средств и методов информатики и информационных технологий, в том числе овладение умениями работать с различными видами информации, самостоятельно планировать и осуществлять индивидуальную и коллективную информационную деятельность, представлять и оценивать её результаты;
- формирование и развитие компетенций обучающихся в области использования информационно-коммуникационных технологий.

#### *Основные задачи курса «Логика и алгоритмика»:*

- формирование понимания принципов устройства и функционирования объектов цифрового окружения;
- формирование знаний, умений и навыков грамотной постановки задач, возникающих в практической деятельности, для их решения с помощью информационных технологий;
- формирование умений и навыков формализованного описания поставленных задач;
- формирование базовых знаний основных алгоритмических структур и умения применять эти знания для построения алгоритмов решения задач по их математическим моделям;
- формирование умений и навыков составления простых программ по построенному алгоритму на языке программирования Scratch;
- формирование умения грамотно интерпретировать результаты решения практических задач с помощью информационных технологий, применять полученные результаты в практической деятельности.

#### **Место курса «Логика и алгоритмика» в плане внеурочной деятельности**

<span id="page-3-1"></span>Курс внеурочной деятельности «Логика и алгоритмика» позволяет реализовать межпредметные связи с учебными предметами «Технология» (раздел «Информационнокоммуникативные технологии»), «Математика» (раздел «Математическая информация»), «Окружающий мир» (раздел «Правила безопасной жизни»).

Программа курса предназначена для организации внеурочной деятельности, направленной на реализацию особых интеллектуальных и социокультурных потребностей обучающихся. Программа курса составлена из расчёта 164 учебных часа — по 1 часу в неделю. В 1 классе — 28 часов, во 2—4 классах — по 34 часа.

Срок реализации программы — 5 лет.

Для каждого класса предусмотрено резервное учебное время, которое может быть использовано участниками образовательного процесса в целях формирования вариативной составляющей содержания конкретной рабочей программы. В резервные часы входят некоторые часы на повторение, проектные занятия и занятия, посвящённые презентации продуктов проектной деятельности. При этом обязательная часть курса, установленная примерной рабочей программой, и время, отводимое на её изучение, должны быть сохранены полностью.

*Содержание курса «Логика и алгоритмика» и планируемые результаты 1а класса дублируют программу 1 класса.*

## **Планируемые результаты освоения курса «Логика и алгоритмика»**

<span id="page-4-0"></span>В результате изучения курса в школе у обучающихся будут сформированы следующие результаты.

#### <span id="page-4-1"></span>**Личностные результаты**

Личностные результаты изучения курса характеризуют готовность обучающихся руководствоваться традиционными российскими социокультурными и духовно-нравственными ценностями, принятыми в обществе правилами и нормами поведения и должны отражать приобретение первоначального опыта деятельности обучающихся в части:

#### *Гражданско-патриотического воспитания:*

 первоначальные представления о человеке как члене общества, о правах и ответственности, уважении и достоинстве человека, о нравственно-этических нормах поведения и правилах межличностных отношений.

#### *Духовно-нравственного воспитания:*

- проявление культуры общения, уважительного отношения к людям, их взглядам, признанию их индивидуальности;
- принятие существующих в обществе нравственно-этических норм поведения и правил межличностных отношений, которые строятся на проявлении гуманизма, сопереживания, уважения и доброжелательности.

#### *Эстетического воспитания:*

 использование полученных знаний в продуктивной и преобразующей деятельности, в разных видах художественной деятельности.

#### *Физического воспитания, формирования культуры здоровья и эмоционального благополучия:*

- соблюдение правил организации здорового и безопасного (для себя и других людей) образа жизни; выполнение правил безопасного поведения в окружающей среде (в том числе информационной);
- бережное отношение к физическому и психическому здоровью.

#### *Трудового воспитания:*

 осознание ценности трудовой деятельности в жизни человека и общества, ответственное потребление и бережное отношение к результатам труда, навыки участия в различных видах трудовой деятельности, интерес к различным профессиям.

#### *Экологического воспитания:*

- проявление бережного отношения к природе;
- неприятие действий, приносящих вред природе.

#### *Ценности научного познания:*

- формирование первоначальных представлений о научной картине мира;
- осознание ценности познания, проявление познавательного интереса, активности, инициативности, любознательности и самостоятельности в обогащении своих знаний, в том числе с использованием различных информационных средств.

#### <span id="page-4-2"></span>**Метапредметные результаты**

#### *Универсальные познавательные учебные действия:*

- базовые логические действия:
	- сравнивать объекты, устанавливать основания для сравнения, устанавливать аналогии;
	- объединять части объекта (объекты) по определённому признаку;
	- определять существенный признак для классификации, классифицировать предложенные объекты;
	- находить закономерности и противоречия в рассматриваемых фактах, данных и наблюдениях на основе предложенного педагогическим работником алгоритма;
	- выявлять недостаток информации для решения учебной (практической) задачи на основе предложенного алгоритма;
- устанавливать причинно-следственные связи в ситуациях, поддающихся непосредственному наблюдению или знакомых по опыту, делать выводы;
- базовые исследовательские действия:
	- определять разрыв между реальным и желательным состоянием объекта (ситуации) на основе предложенных педагогическим работником вопросов;
	- с помощью педагогического работника формулировать цель, планировать изменения объекта, ситуации;
	- сравнивать несколько вариантов решения задачи, выбирать наиболее подходящий (на основе предложенных критериев);
	- проводить по предложенному плану опыт, несложное исследование по установлению особенностей объекта изучения и связей между объектами (часть — целое, причина следствие);
	- формулировать выводы и подкреплять их доказательствами на основе результатов проведённого наблюдения (опыта, измерения, классификации, сравнения, исследования);
	- прогнозировать возможное развитие процессов, событий и их последствия в аналогичных или сходных ситуациях;
- работа с информацией:
	- выбирать источник получения информации;
	- согласно заданному алгоритму находить в предложенном источнике информацию, представленную в явном виде;
	- распознавать достоверную и недостоверную информацию самостоятельно или на основании предложенного педагогическим работником способа её проверки;
	- соблюдать с помощью взрослых (педагогических работников, родителей (законных представителей) несовершеннолетних обучающихся) правила информационной безопасности при поиске информации в сети Интернет;
	- анализировать и создавать текстовую, видео-, графическую, звуковую информацию в соответствии с учебной задачей;
	- самостоятельно создавать схемы, таблицы для представления информации.
		- *Универсальные коммуникативные учебные действия:*
- общение:
	- воспринимать и формулировать суждения, выражать эмоции в соответствии с целями и условиями общения в знакомой среде;
	- проявлять уважительное отношение к собеседнику, соблюдать правила ведения диалога и дискуссии;
	- признавать возможность существования разных точек зрения;
	- корректно и аргументированно высказывать своё мнение;
	- строить речевое высказывание в соответствии с поставленной задачей;
	- создавать устные и письменные тексты (описание, рассуждение, повествование);
	- готовить небольшие публичные выступления;
	- подбирать иллюстративный материал (рисунки, фото, плакаты) к тексту выступления;
- совместная деятельность:
	- формулировать краткосрочные и долгосрочные цели (индивидуальные с учётом участия в коллективных задачах) в стандартной (типовой) ситуации на основе предложенного формата планирования, распределения промежуточных шагов и сроков;
	- оценивать свой вклад в общий результат.
	- *Универсальные регулятивные учебные действия:*
- самоорганизация:
	- планировать действия по решению учебной задачи для получения результата;
- выстраивать последовательность выбранных действий;
- самоконтроль:
	- устанавливать причины успеха/неудач учебной деятельности;
	- корректировать свои учебные действия для преодоления ошибок.

#### <span id="page-6-0"></span>**Предметные результаты**

## *1 класс*

- К концу обучения в 1 классе по курсу обучающийся научится:
- 1. Цифровая грамотность:
	- соблюдать правила техники безопасности при работе с компьютером;
	- иметь представление о компьютере как универсальном устройстве для передачи, хранения и обработки информации;
	- использовать русскую раскладку клавиш на клавиатуре;
	- иметь представление о клавиатуре и компьютерной мыши (описание и назначение);
	- знать основные устройства компьютера;
	- осуществлять базовые операции при работе с браузером;
	- иметь представление о программном обеспечении компьютера (понятие «программа»);
	- иметь базовые представления о файле как форме хранения информации.
- 2. Теоретические основы информатики:
	- знать понятие «информация»;
	- иметь представление о способах получения информации;
	- знать основные информационные процессы: хранение, передача и обработка;
	- использовать понятие «объект»;
	- различать свойства объектов;
	- сравнивать объекты;
	- использовать понятие «высказывание»;
	- распознавать истинные и ложные высказывания;
	- знать понятие «множество»;
	- знать название групп объектов и общие свойства объектов.
- 3. Алгоритмы и программирование:
	- иметь представление об алгоритме как порядке действий;
	- знать понятие «исполнитель»;
	- иметь представление о среде исполнителя и командах исполнителя;
	- работать со средой формального исполнителя «Художник».
- 4. Информационные технологии:
	- иметь представление о стандартном графическом редакторе;
	- уметь запускать графический редактор;
	- иметь представление об интерфейсе графического редактора;
	- осуществлять базовые операции в программе «Калькулятор» (алгоритм вычисления простых примеров в одно действие);
	- иметь представление о стандартном текстовом редакторе;
	- знать интерфейс текстового редактора;
	- уметь набирать текст и исправлять ошибки средствами текстового редактора. *1а класс*

К концу обучения в 1 классе по курсу обучающийся научится:

- 1. Цифровая грамотность:
	- соблюдать правила техники безопасности при работе с компьютером;
	- иметь представление о компьютере как универсальном устройстве для передачи, хранения и обработки информации;
	- использовать русскую раскладку клавиш на клавиатуре;
- иметь представление о клавиатуре и компьютерной мыши (описание и назначение);
- знать основные устройства компьютера;
- осуществлять базовые операции при работе с браузером;
- иметь представление о программном обеспечении компьютера (понятие «программа»);
- иметь базовые представления о файле как форме хранения информации.
- 2. Теоретические основы информатики:
	- знать понятие «информация»;
	- иметь представление о способах получения информации;
	- знать основные информационные процессы: хранение, передача и обработка;
	- использовать понятие «объект»;
	- различать свойства объектов;
	- сравнивать объекты;
	- использовать понятие «высказывание»;
	- распознавать истинные и ложные высказывания;
	- знать понятие «множество»;
	- знать название групп объектов и общие свойства объектов.
- 3. Алгоритмы и программирование:
	- иметь представление об алгоритме как порядке действий;
	- знать понятие «исполнитель»;
	- иметь представление о среде исполнителя и командах исполнителя;
	- работать со средой формального исполнителя «Художник».
- 4. Информационные технологии:
	- иметь представление о стандартном графическом редакторе;
	- уметь запускать графический редактор;
	- иметь представление об интерфейсе графического редактора;
	- осуществлять базовые операции в программе «Калькулятор» (алгоритм вычисления простых примеров в одно действие);
	- иметь представление о стандартном текстовом редакторе;
	- знать интерфейс текстового редактора;
	- уметь набирать текст и исправлять ошибки средствами текстового редактора. *2 класс*
		- К концу обучения во 2 классе по курсу обучающийся научится:
- 1. Цифровая грамотность:
	- различать аппаратное обеспечение компьютера: микрофон, камера, клавиатура, мышь, монитор, принтер, наушники, колонки, жёсткий диск, процессор, системный блок;
	- иметь представление о программном обеспечении компьютера: программное обеспечение, меню «Пуск», меню программ, кнопки управления окнами;
	- иметь базовые представления о файловой системе компьютера (понятия «файл» и «папка»).
- 2. Теоретические основы информатики:
	- правильно использовать понятия «информатика» и «информация»;
	- различать органы восприятия информации;
	- различать виды информации по способу восприятия;
	- использовать понятие «носитель информации»;
	- уметь определять основные информационные процессы: хранение, передача и обработка;
	- уметь работать с различными способами организации информации: таблицы, схемы, столбчатые диаграммы;
	- знать виды информации по способу представления;
	- уметь оперировать логическими понятиями;
- оперировать понятием «объект»;
- определять объект по свойствам;
- определять истинность простых высказываний;
- строить простые высказывания с отрицанием.
- 3. Алгоритмы и программирование:
	- определять алгоритм, используя свойства алгоритма;
	- использовать понятия «команда», «программа», «исполнитель»;
	- составлять линейные алгоритмы и действовать по алгоритму;
	- 6 осуществлять работу в среде формального исполнителя.
- 4. Информационные технологии:
	- создавать текстовый документ различными способами;
	- набирать, редактировать и сохранять текст средствами стандартного текстового редактора;
	- знать клавиши редактирования текста;
	- создавать графический файл средствами стандартного графического редактора;
	- уметь пользоваться основными инструментами стандартного графического редактора: заливка, фигуры, цвет, ластик, подпись, кисти. *3 класс*
		- К концу обучения в 3 классе по курсу обучающийся научится:
- 1. Цифровая грамотность:
	- различать и использовать обеспечение компьютера: микрофон, камера, клавиатура, мышь, монитор, принтер, наушники, колонки, жёсткий диск, процессор, оперативная память, системный блок, устройства, передающие информацию от пользователя компьютеру, устройства, передающие информацию от компьютера пользователю;
	- пользоваться программным обеспечением компьютера: кнопки управления окнами, рабочий стол, меню «Пуск», меню программ;
	- пользоваться файловой системой компьютера (понятия «файл» и «папка», инструкции по работе с файлами и папками: закрыть, переименовать, создать, открыть, удалить);
	- осуществлять простой поиск информации.
- 2. Теоретические основы информатики:
	- определять виды информации по форме представления;
	- пользоваться различными способами организации информации и информационными процессами;
	- различать основные информационные процессы: хранение (носитель информации, виды носителей информации), передача (источник информации, канал связи, приёмник информации), обработка (виды обработки информации);
	- группировать объекты;
	- определять общие и отличающие свойства объектов;
	- находить лишний объект;
	- определять одинаковые по смыслу высказывания;
	- использовать логические конструкции «все», «ни один», «некоторые»;
	- решать задачи с помощью логических преобразований.
- 3. Алгоритмы и программирование:
	- иметь представление об алгоритмах и языках программирования;
	- определять алгоритм по свойствам;
	- иметь представление о различных способах записи алгоритмов;
	- знать основные элементы блок-схемы: начало, конец, команда, стрелка;
	- строить блок-схему по тексту;
	- иметь представление о циклических алгоритмах;
- строить блок-схему циклического алгоритма;
- знать элемент блок-схемы «цикл»;
- строить блок-схему циклического алгоритма по блок-схеме линейного алгоритма;
- различать основные элементы среды визуального программирования Scratch;
- использовать понятия «спрайт» и «скрипт»;
- составлять простые скрипты в среде визуального программирования Scratch.
- 4. Информационные технологии:
	- знать, что такое текстовый процессор;
	- отличать текстовый процессор от текстового редактора;
	- создавать и сохранять текстовый документ средствами текстового процессора;
	- знать основные элементы интерфейса текстового процессора;
	- знать правила набора текста в текстовом процессоре;
	- редактировать текст в текстовом процессоре: удалить, копировать, вставить, разделить на абзацы, исправить ошибки;
	- знать понятие «форматирование»;
	- пользоваться базовыми функциями форматирования: шрифт, кегль, начертание, цвет;
	- добавлять изображения в текст средствами текстового процессора;
	- изменять положение изображения в тексте средствами текстового процессора;
	- работать в стандартном графическом редакторе: заливка, фигуры, цвет, ластик, подпись, кисти, фон, контур фигур, масштаб, палитра, фрагменты картинок, копирование фрагмента изображения.

К концу обучения в 4 классе по курсу обучающийся научится:

- 1. Цифровая грамотность:
	- различать и использовать аппаратное обеспечение компьютера: устройства ввода, устройства вывода и устройства ввода-вывода;
	- различать программное обеспечение компьютера: операционная система, кнопки управления окнами, рабочий стол, меню «Пуск», меню программ, файловая система компьютера.
- 2. Теоретические основы информатики:
	- определять виды информации по способу получения и по форме представления;
	- пользоваться различными способами организации информации в повседневной жизни;
	- иметь развёрнутое представление об основных информационных процессах;
	- оперировать объектами и их свойствами;
	- использовать знания основ логики в повседневной жизни;
	- строить различные логические высказывания: простые, с отрицанием, с конструкциями «все», «ни один», «некоторые», сложные с конструкциями «и», «или».
- 3. Алгоритмы и программирование:
	- знать элементы интерфейса визуальной среды программирования Scratch;
	- создавать простые скрипты на Scratch;
	- программировать действия со спрайтами: смена костюма, команд «говорить», «показаться», «спрятаться», «ждать»;
	- реализовывать в среде визуального программирования Scratch циклы, анимацию, повороты (угол, градусы, градусная мера) и вращения, движение;
	- иметь представление об алгоритме с ветвлением и его блок-схеме;
	- использовать условия при составлении программ на Scratch.
- 4. Информационные технологии:
	- работать в стандартном графическом редакторе: заливка, фигуры, цвет, ластик, текст, кисти, работа с фрагментами картинок, копирование и вставка фрагмента изображения;
- набирать, редактировать и форматировать текст средствами текстового процессора;
- использовать «горячие» клавиши в процессе набора и редактирования текста;
- добавлять изображения в текст средствами текстового процессора и изменять их положение;
- создавать маркированные и нумерованные списки средствами текстового процессора;
- иметь представление о редакторе презентаций;
- создавать и редактировать презентацию средствами редактора презентаций;
- добавлять различные объекты на слайд: заголовок, текст, таблица, схема;
- оформлять слайды;
- создавать, копировать, вставлять, удалять и перемещать слайды;
- работать с макетами слайдов;
- добавлять изображения в презентацию;
- <span id="page-10-0"></span>составлять запрос для поиска изображений.

#### **Содержание курса «Логика и алгоритмика» 1 класс**

#### *1. Цифровая грамотность*

<span id="page-10-1"></span>Техника безопасности при работе с компьютером. Устройство компьютера. Клавиатура и компьютерная мышь (описание и назначение). Понятие аппаратного обеспечения компьютера. Знакомство с браузером. Понятие программного обеспечения компьютера. Файл как форма хранения информации.

#### *2. Теоретические основы информатики*

Информация и способы получения информации. Хранение, передача и обработка информации. Понятие объекта. Названия объектов. Свойства объектов. Сравнение объектов. Понятие высказывания. Истинные и ложные высказывания. Понятие множества. Множества объектов. Названия групп объектов. Общие свойства объектов.

#### *3. Алгоритмы и программирование*

Последовательность действий. Понятие алгоритма. Исполнитель. Среда исполнителя. Команды исполнителя. Свойства алгоритмов: массовость, результативность, дискретность, понятность. Знакомство со средой формального исполнителя «Художник».

#### *4. Информационные технологии*

Понятие «графический редактор». Стандартный графический редактор. Запуск графического редактора. Интерфейс графического редактора. Калькулятор. Алгоритм вычисления простых примеров в одно действие. Стандартный текстовый редактор. Интерфейс текстового редактора. Набор текста. Исправление ошибок средствами текстового редактора.

**1а класс**

#### *1. Цифровая грамотность*

Техника безопасности при работе с компьютером. Устройство компьютера. Клавиатура и компьютерная мышь (описание и назначение). Понятие аппаратного обеспечения компьютера. Знакомство с браузером. Понятие программного обеспечения компьютера. Файл как форма хранения информации.

#### *2. Теоретические основы информатики*

Информация и способы получения информации. Хранение, передача и обработка информации. Понятие объекта. Названия объектов. Свойства объектов. Сравнение объектов. Понятие высказывания. Истинные и ложные высказывания. Понятие множества. Множества объектов. Названия групп объектов. Общие свойства объектов.

#### *3. Алгоритмы и программирование*

Последовательность действий. Понятие алгоритма. Исполнитель. Среда исполнителя. Команды исполнителя. Свойства алгоритмов: массовость, результативность, дискретность, понятность. Знакомство со средой формального исполнителя «Художник».

#### *4. Информационные технологии*

Понятие «графический редактор». Стандартный графический редактор. Запуск графического редактора. Интерфейс графического редактора. Калькулятор. Алгоритм вычисления простых примеров в одно действие. Стандартный текстовый редактор. Интерфейс текстового редактора. Набор текста. Исправление ошибок средствами текстового редактора.

#### **2 класс**

#### *1. Цифровая грамотность*

<span id="page-11-0"></span>Устройства компьютера: микрофон, камера, клавиатура, мышь, монитор, принтер, наушники, колонки, жёсткий диск, процессор, системный блок. Программное обеспечение. Меню «Пуск», меню программ, кнопки управления окнами. Файлы и папки.

#### *2. Теоретические основы информатики*

Информатика и информация. Понятие «информация». Восприятие информации. Органы восприятия информации. Виды информации по способу восприятия. Носитель информации. Хранение, передача и обработка как информационные процессы. Способы организации информации: таблицы, схемы, столбчатые диаграммы. Представление информации. Виды информации по способу представления. Введение в логику. Объект, имя объектов, свойства объектов. Высказывания. Истинность простых высказываний. Высказывания с отрицанием.

#### *3. Алгоритмы и программирование*

Определение алгоритма. Команда, программа, исполнитель. Свойства алгоритма. Линейные алгоритмы. Работа в среде формального исполнителя. Поиск оптимального пути.

#### *4. Информационные технологии*

Стандартный текстовый редактор. Набор текста. Создание и сохранение текстового документа. Клавиши редактирования текста. Редактирование текста. Стандартный графический редактор. Создание и сохранение графического файла. Основные инструменты стандартного графического редактора: заливка, фигуры, цвет, ластик, подпись, кисти.

#### **3 класс**

#### *1. Цифровая грамотность*

<span id="page-11-1"></span>Аппаратное обеспечение компьютера. Устройства компьютера: микрофон, камера, клавиатура, мышь, монитор, принтер, наушники, колонки, жёсткий диск, процессор, оперативная память, системный блок (описание и назначение). Компьютер — универсальное устройство для работы с информацией. Программное обеспечение компьютера (примеры и назначение). Основные элементы рабочего окна программы. Рабочий стол. Ярлык программы. Меню «Пуск», меню программ. Файлы и папки (инструкции по работе с файлами и папками: закрыть, переименовать, создать, открыть, удалить). Поиск информации.

#### *2. Теоретические основы информатики*

Понятие «информация». Виды информации по форме представления. Способы организации информации и информационные процессы. Хранение, передача, обработка (три вида обработки информации). Носитель информации (виды носителей информации). Источник информации, приёмник информации. Способы организации информации: таблицы, схемы, столбчатые диаграммы. Представление информации. Виды информации по способу представления. Объект, свойство объекта, группировка объектов, общие и отличающие свойства. Нахождение лишнего объекта. Высказывания. Одинаковые по смыслу высказывания. Логические конструкции «все», «ни один», «некоторые». Решение задач с помощью логических преобразований.

#### *3. Алгоритмы и программирование*

Алгоритмы и языки программирования. Свойства алгоритмов: массовость, результативность, дискретность, понятность. Понятие «Алгоритм». Способы записи алгоритмов. Команда. Программа. Блок-схема. Элементы блок-схемы: начало, конец, команда, стрелка. Построение блок-схемы по тексту. Циклические алгоритмы. Блок-схема циклического алгоритма. Элемент блок-схемы: цикл. Построение блок-схемы циклического алгоритма по блок-схеме линейного алгоритма. Работа в среде формального исполнителя.

#### *4. Информационные технологии*

Текстовый процессор. Создание и сохранение текстового документа. Интерфейс текстового процессора. Редактирование текста. Инструменты редактирования: удалить, копировать, вставить, разделить на абзацы, исправить ошибки. Форматирование. Инструменты форматирования: шрифт, кегль, начертание, цвет. Изображения в тексте: добавление, положение. Стандартный графический редактор. Создание и сохранение графического файла. Инструменты графического редактора: заливка, фигуры, цвет, ластик, подпись, кисти, фон, контур фигур, масштаб, палитра. Работа с фрагментами картинок. Копирование фрагмента изображения. Добавление цвета в палитру. Масштабирование изображений.

#### **4 класс**

#### *1. Цифровая грамотность*

<span id="page-12-0"></span>Компьютер как универсальное устройство для передачи, хранения и обработки информации. Аппаратное обеспечение компьютера: микрофон, камера, клавиатура, мышь, монитор, принтер, наушники, колонки, жёсткий диск, оперативная память, процессор, системный блок, графический планшет, гарнитура, сенсорный экран. Основные и периферийные устройства компьютера. Устройства ввода, вывода и ввода-вывода. Программное обеспечение (основные и прикладные программы). Операционная система. Кнопки управления окнами. Рабочий стол. Меню «Пуск», меню программ. Файловая система компьютера.

#### *2. Теоретические основы информатики*

Понятие «информация». Виды информации по форме представления. Способы организации информации и информационные процессы. Хранение, передача, обработка (развёрнутое представление). Источник информации, приёмник информации. Объекты и их свойства. Объект, имя объектов, свойства объектов. Логические утверждения. Высказывания: простые, с отрицанием, с конструкциями «все», «ни один», «некоторые», сложные с конструкциями «и», «или».

#### *3. Алгоритмы и программирование*

Алгоритмы. Визуальная среда программирования Scratch. Интерфейс визуальной среды программирования Scratch. Линейный алгоритм и программы. Скрипты на Scratch. Действия со спрайтами: смена костюма, команд «говорить», «показаться» «спрятаться», «ждать». Scratch: циклы, анимация, повороты (угол, градусы, градусная мера) и вращение, движение. Алгоритм с ветвлением и его блок-схема. Использование условий при составлении программ на Scratch.

#### *4. Информационные технологии*

Графический редактор. Создание и сохранение графического файла. Инструменты графического редактора: карандаш, заливка, фигуры (дополнительные параметры фигур), цвет, ластик, текст, кисти. Добавление новых цветов в палитру, изменение масштаба изображения и размера рабочего полотна. Копирование и вставка фрагмента изображения. Коллаж. Текстовый процессор. Создание и сохранение текстового документа. Редактирование текста средствами текстового процессора и с использованием «горячих» клавиш. Инструменты редактирования: удалить, копировать, вставить, разделить на абзацы, исправить ошибки. Форматирование. Инструменты форматирования: шрифт, кегль, начертание, цвет. Изображения в тексте: добавление, положение. Маркированные и нумерованные списки. Знакомство с редактором презентаций. Способы организации информации. Добавление объектов на слайд: заголовок, текст, таблица, схема. Оформление слайдов. Действия со слайдами: создать, копировать, вставить, удалить, переместить. Макет слайдов.

# **Тематическое планирование курса «Логика и алгоритмика» 1 класс**

<span id="page-13-1"></span><span id="page-13-0"></span>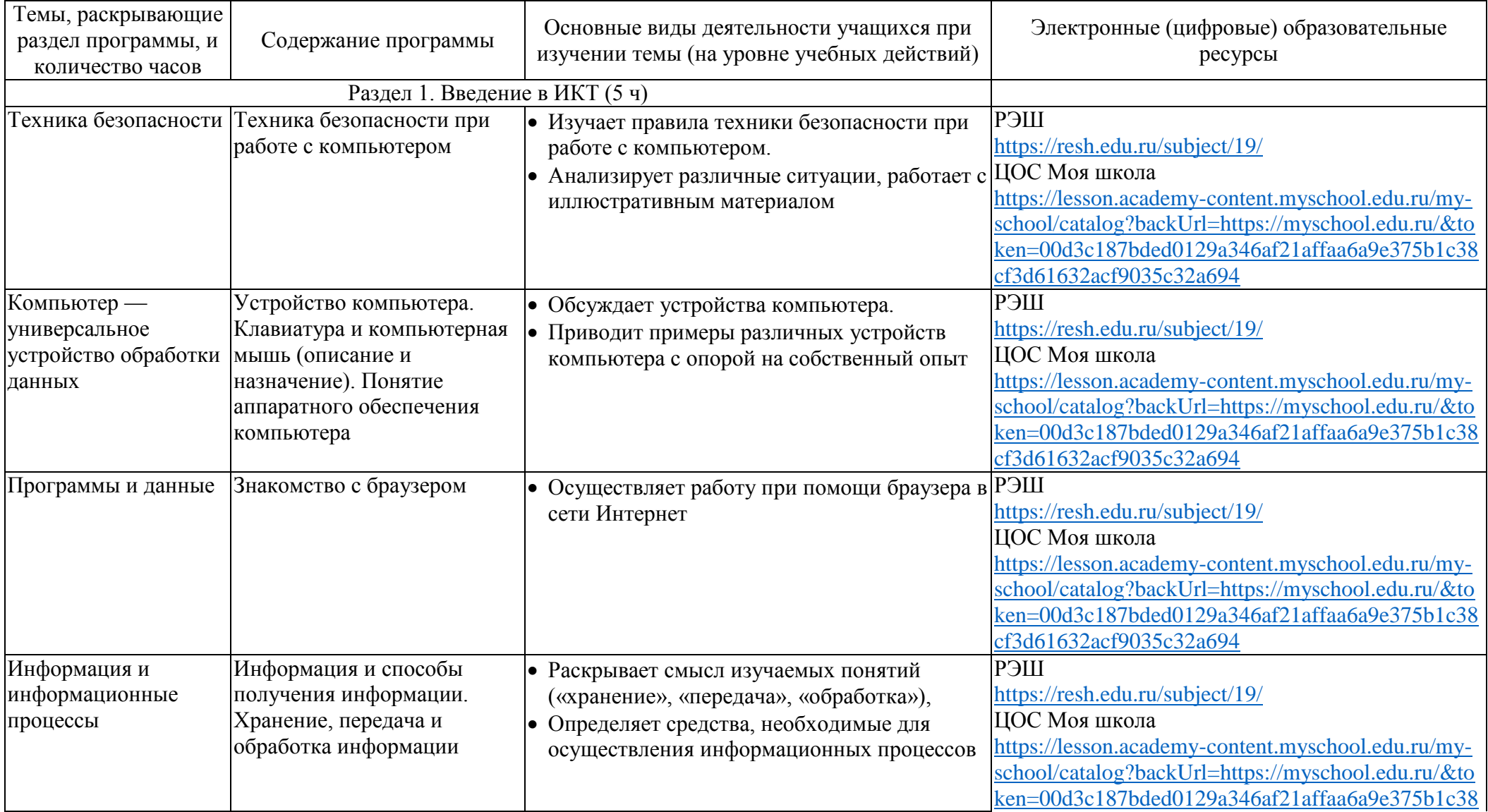

# *1 час в неделю, всего 23 часа, 5 часов — резервное время.*

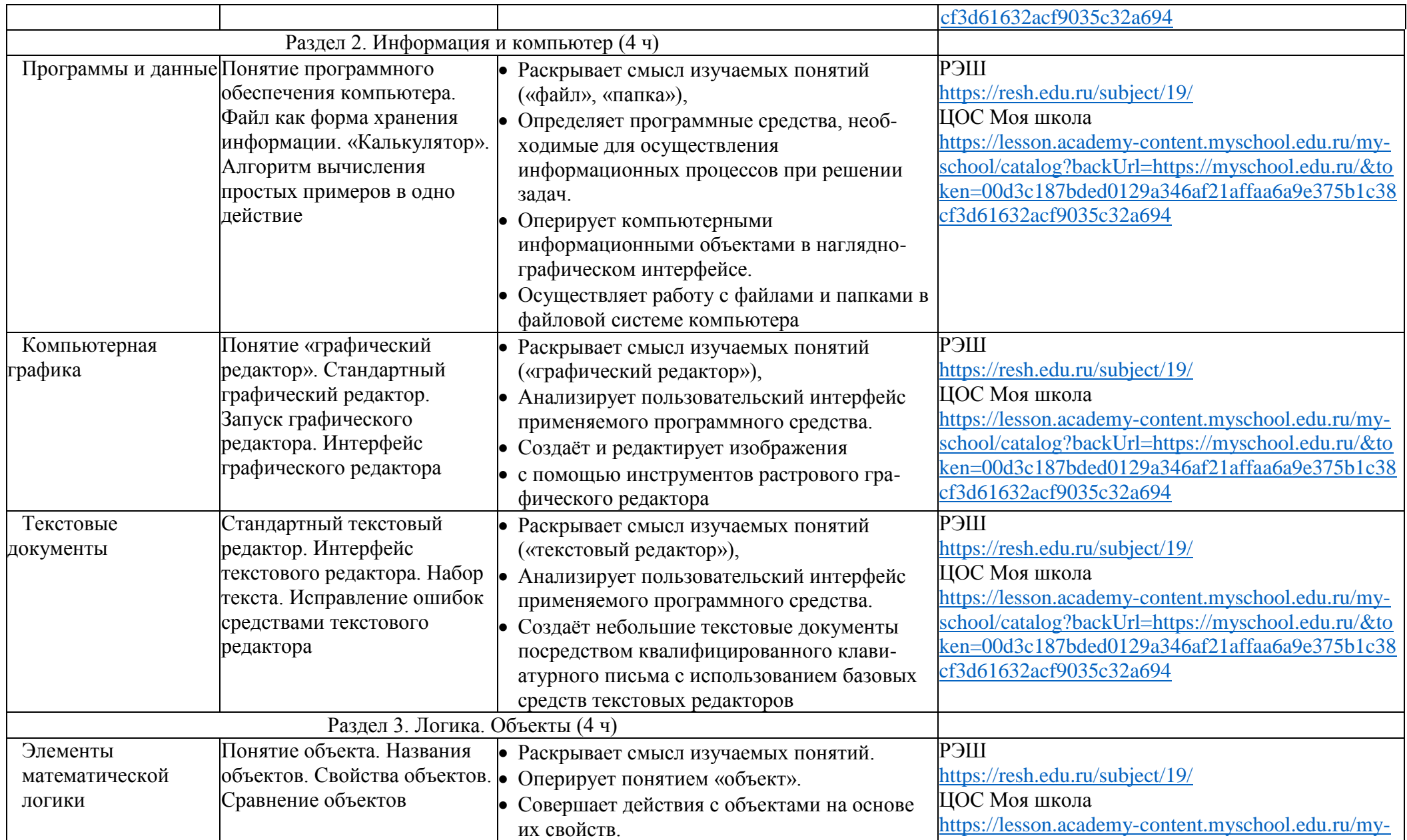

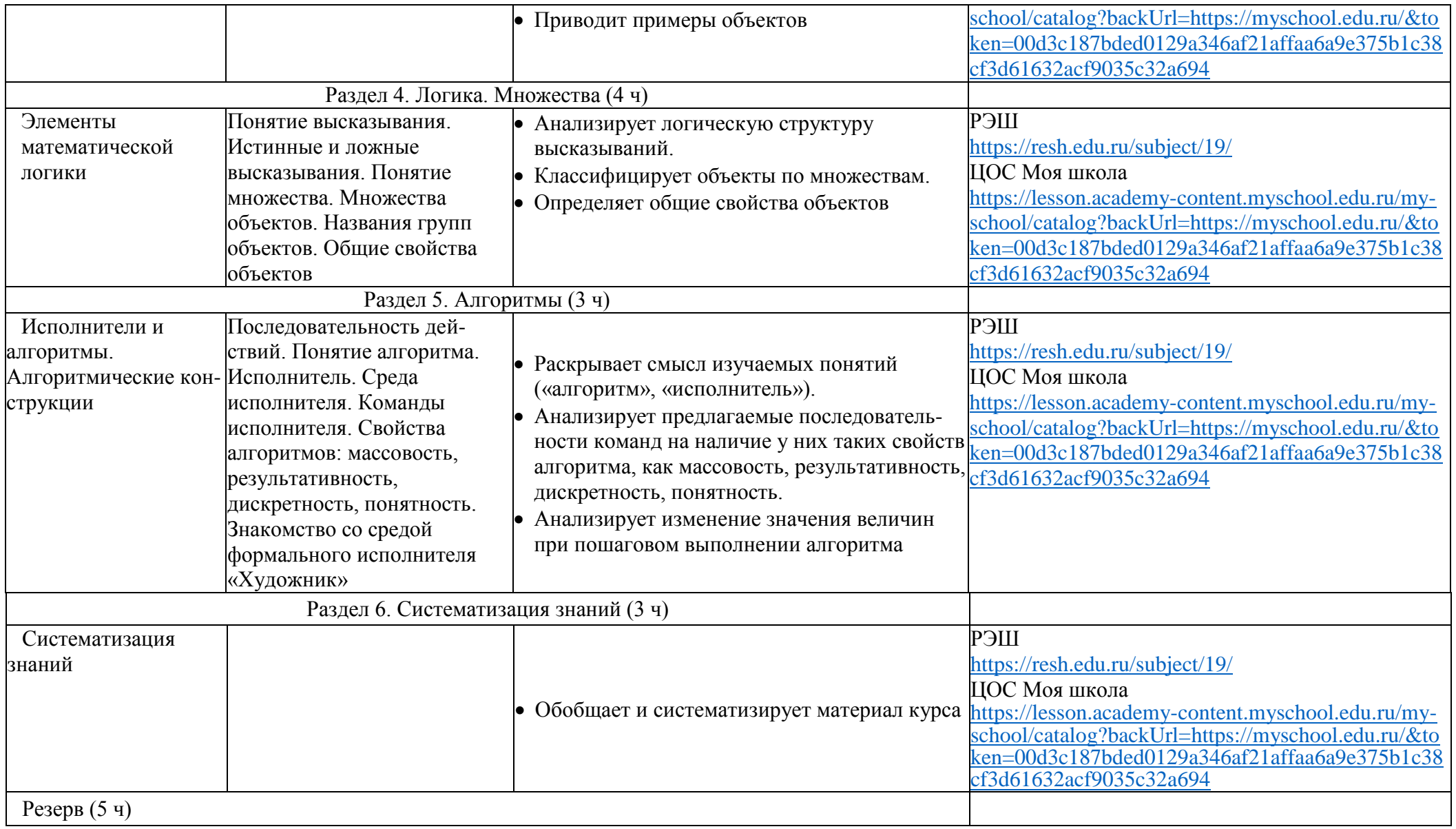

#### **1а класс**

*1 час в неделю, всего 29 часов, 5 часов — резервное время.*

<span id="page-16-0"></span>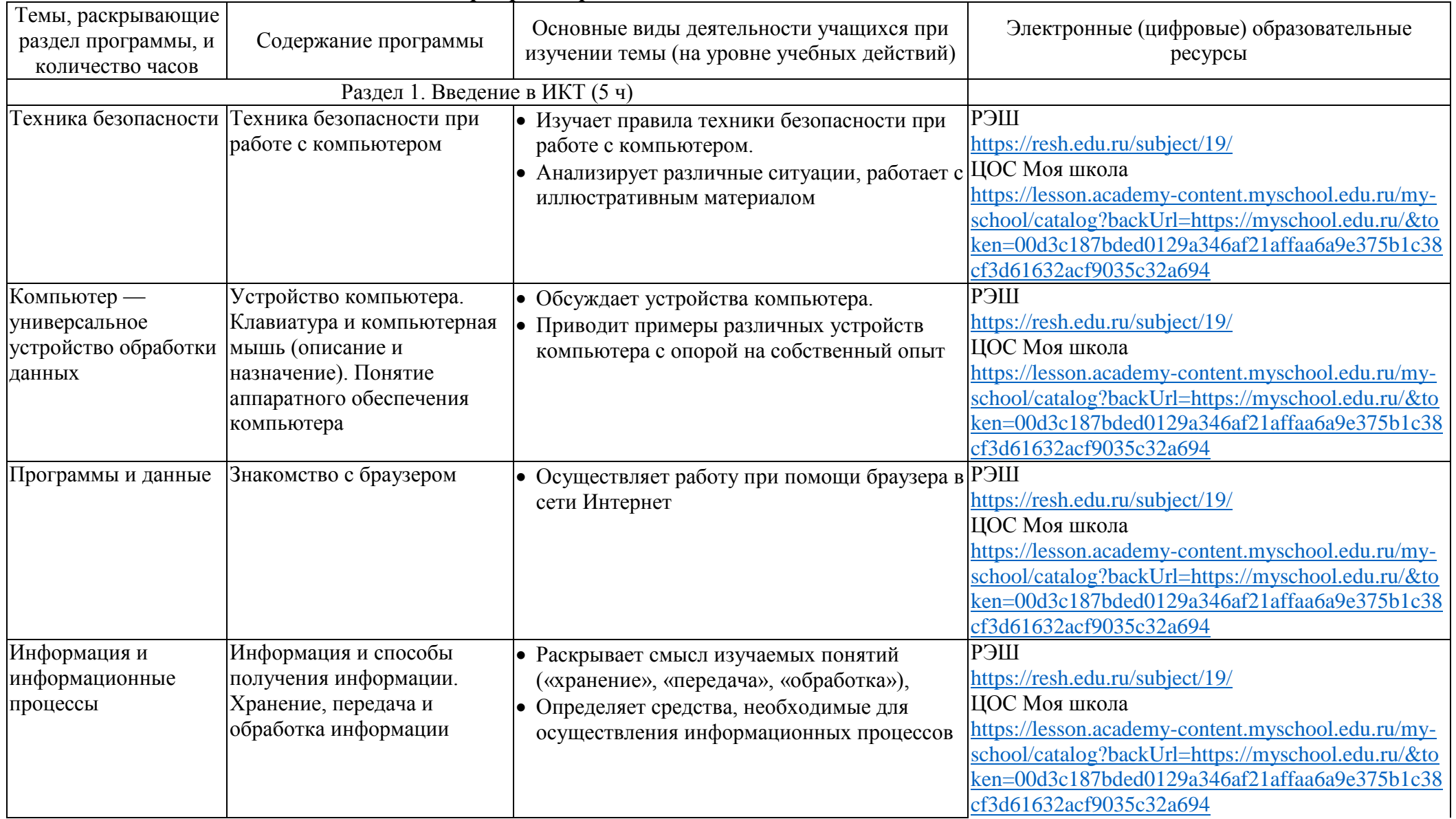

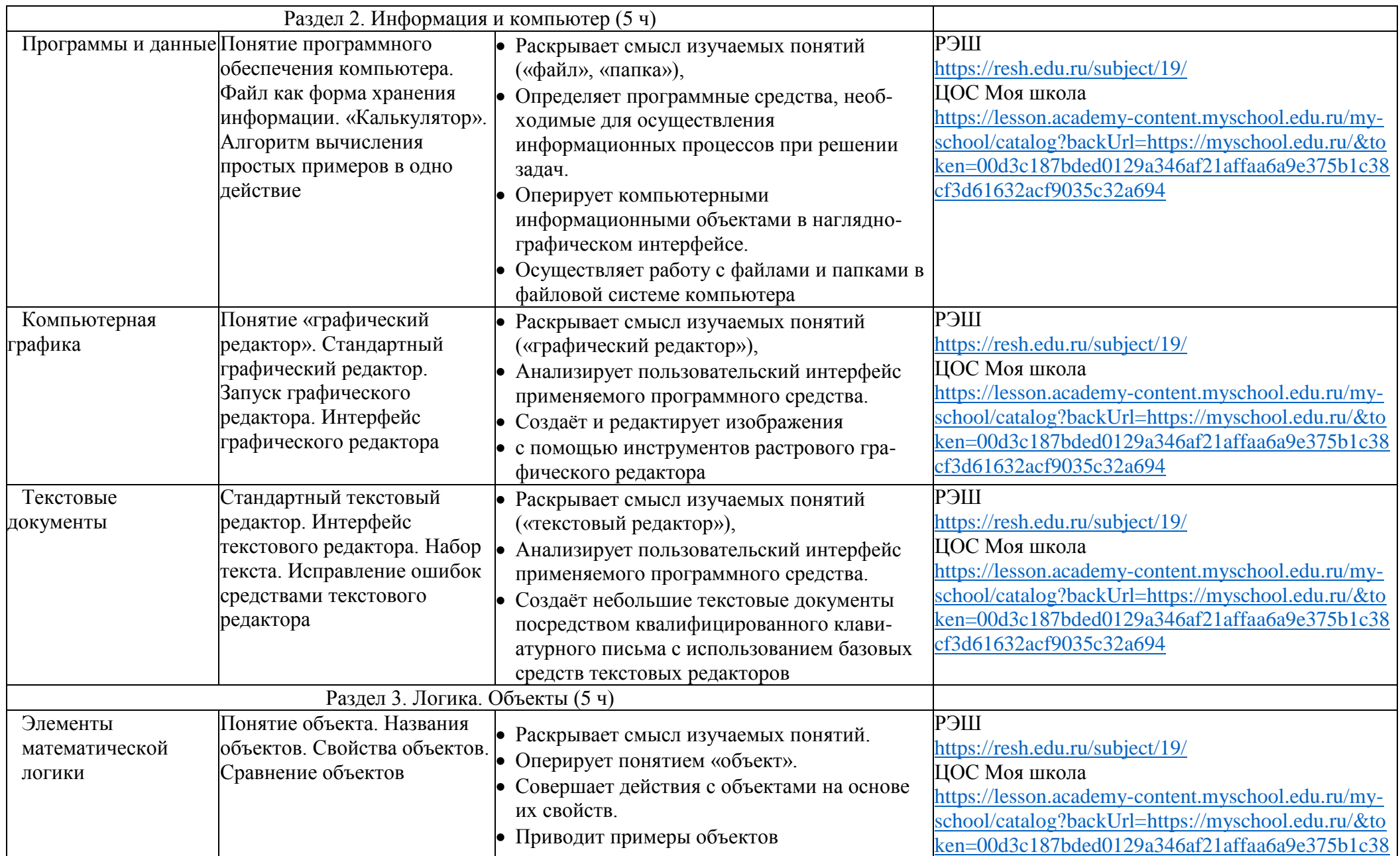

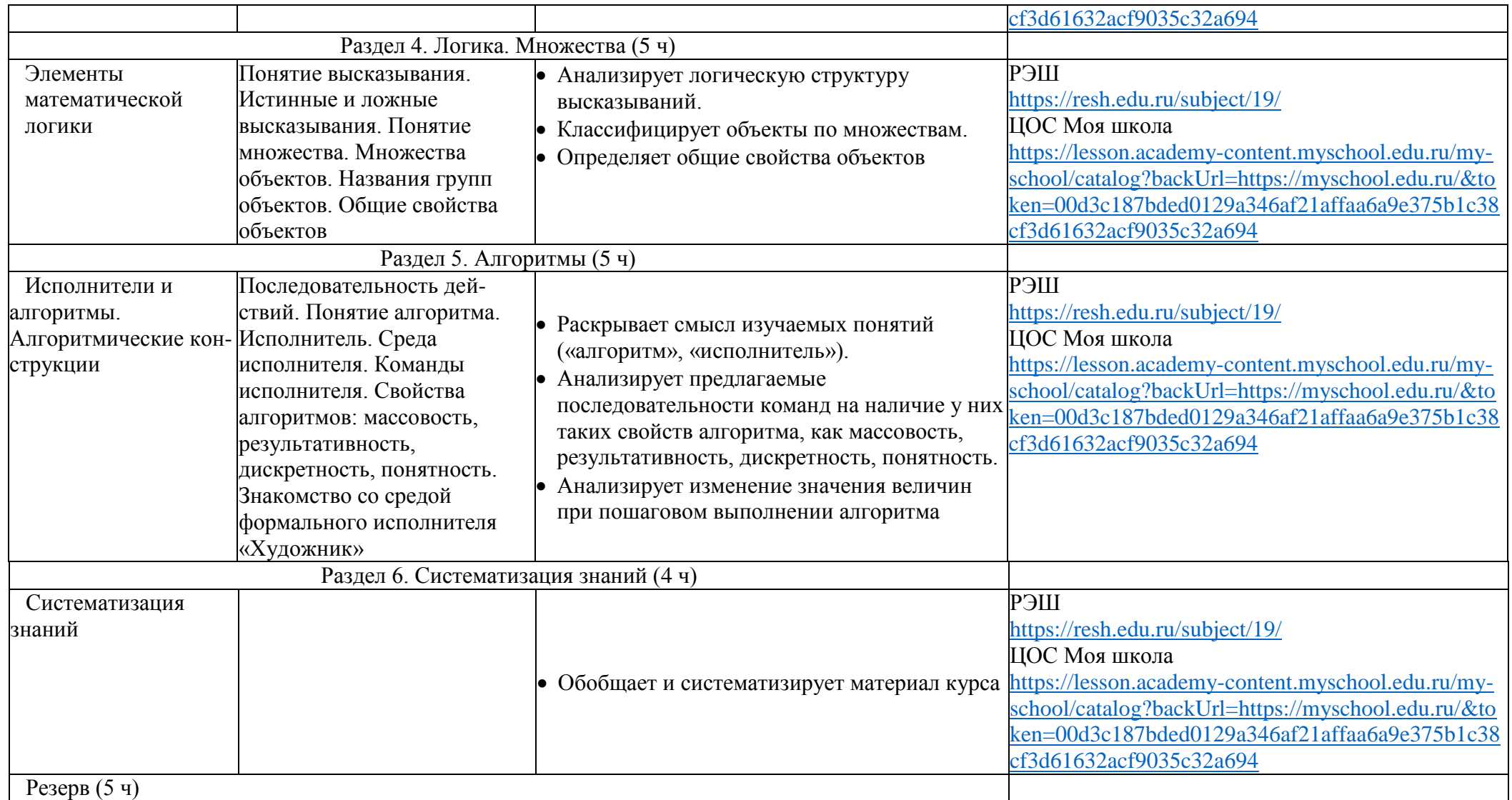

*1 час в неделю, всего 28 часов, 6 часов — резервное время.*

<span id="page-19-0"></span>

| Гемы, раскрывающие<br>раздел программы, и<br>количество часов | Содержание программы                                    | Основные виды деятельности учащихся при<br>изучении темы (на уровне учебных действий) | Электронные (цифровые) образовательные<br>ресурсы  |
|---------------------------------------------------------------|---------------------------------------------------------|---------------------------------------------------------------------------------------|----------------------------------------------------|
| Раздел 1. Теория информации (5 ч)                             |                                                         |                                                                                       |                                                    |
| Информация и                                                  |                                                         | Информатика и информация. • Раскрывает смысл изучаемых понятий                        | РЭШ                                                |
| информационные                                                | Понятие «информация».                                   | («информатика», «информация», «носитель                                               | https://resh.edu.ru/subject/19/                    |
| процессы                                                      | Восприятие информации.                                  | информации», «хранение», «передача»,                                                  | ЦОС Моя школа                                      |
|                                                               | Органы восприятия                                       | «обработка»),                                                                         | https://lesson.academy-content.myschool.edu.ru/my- |
|                                                               | информации. Виды                                        | Приводит примеры информационных                                                       | school/catalog?backUrl=https://myschool.edu.ru/&to |
|                                                               | информации по способу                                   | процессов с опорой на жизненный опыт и                                                | ken=00d3c187bded0129a346af21affaa6a9e375b1c38      |
|                                                               | восприятия. Носитель                                    | ранее изученный материал.                                                             | cf3d61632acf9035c32a694                            |
|                                                               | информации. Хранение,                                   | • Классифицирует информационные                                                       |                                                    |
|                                                               | передача и обработка как                                | процессы.                                                                             |                                                    |
|                                                               | информационные процессы.                                | • Использует различные способы организации                                            |                                                    |
|                                                               | Способы организации                                     | информации при осуществлении                                                          |                                                    |
|                                                               | информации: таблицы,                                    | информационных процессов                                                              |                                                    |
|                                                               | схемы, столбчатые                                       |                                                                                       |                                                    |
|                                                               | диаграммы. Представление                                |                                                                                       |                                                    |
|                                                               | информации. Виды                                        |                                                                                       |                                                    |
|                                                               | информации по способу                                   |                                                                                       |                                                    |
|                                                               | представления                                           |                                                                                       |                                                    |
| Раздел 2. Устройство компьютера (5 ч)                         |                                                         |                                                                                       | РЭШ                                                |
| Компьютер —                                                   | Устройства компьютера:<br>микрофон, камера,             | • Получает информацию о характеристиках                                               | https://resh.edu.ru/subject/19/                    |
| универсальное                                                 | устройство обработки   клавиатура, мышь, монитор,       | компьютера                                                                            | ЦОС Моя школа                                      |
| данных                                                        |                                                         |                                                                                       | https://lesson.academy-content.myschool.edu.ru/my- |
|                                                               | принтер, наушники, колонки,<br>жёсткий диск, процессор, |                                                                                       | school/catalog?backUrl=https://myschool.edu.ru/&to |
|                                                               | системный блок                                          |                                                                                       | ken=00d3c187bded0129a346af21affaa6a9e375b1c38      |
|                                                               |                                                         |                                                                                       | cf3d61632acf9035c32a694                            |
| Программы и                                                   | Программное обеспечение.                                | • Раскрывает смысл изучаемых понятий                                                  | РЭШ                                                |
| данные                                                        | Меню «Пуск», меню                                       | («файл», «папка», «меню "Пуск"»,                                                      | https://resh.edu.ru/subject/19/                    |
|                                                               | программ, кнопки                                        | «программа»),                                                                         | ЦОС Моя школа                                      |
|                                                               |                                                         |                                                                                       |                                                    |

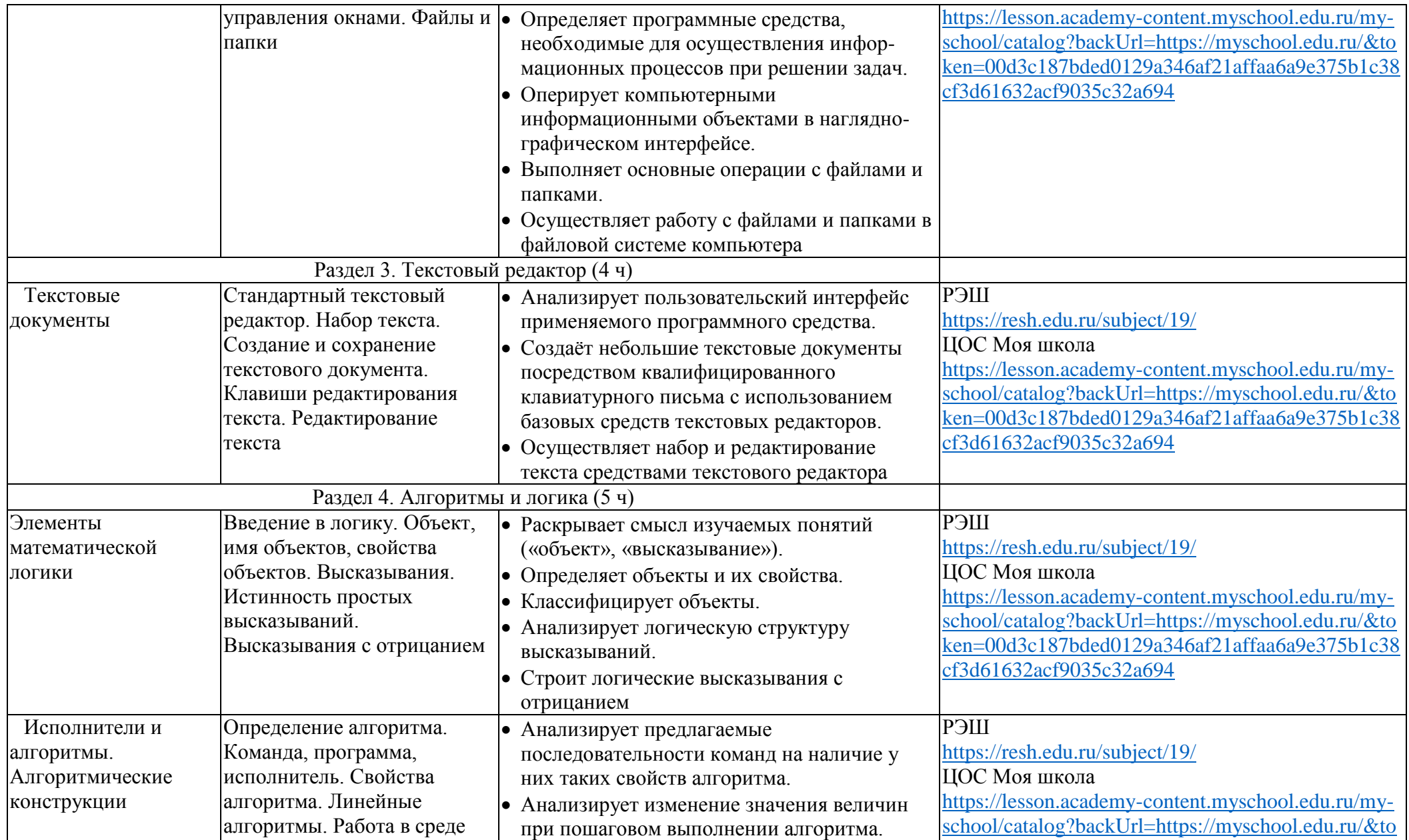

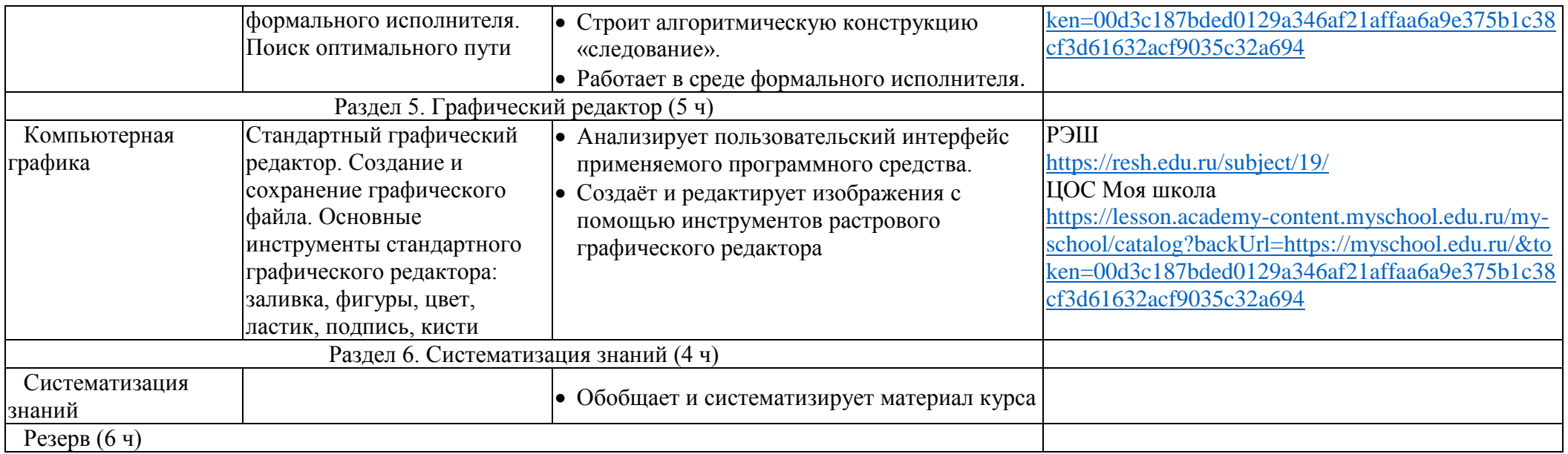

# *1 час в неделю, всего 28 часов, 6 часов — резервное время.*

<span id="page-21-0"></span>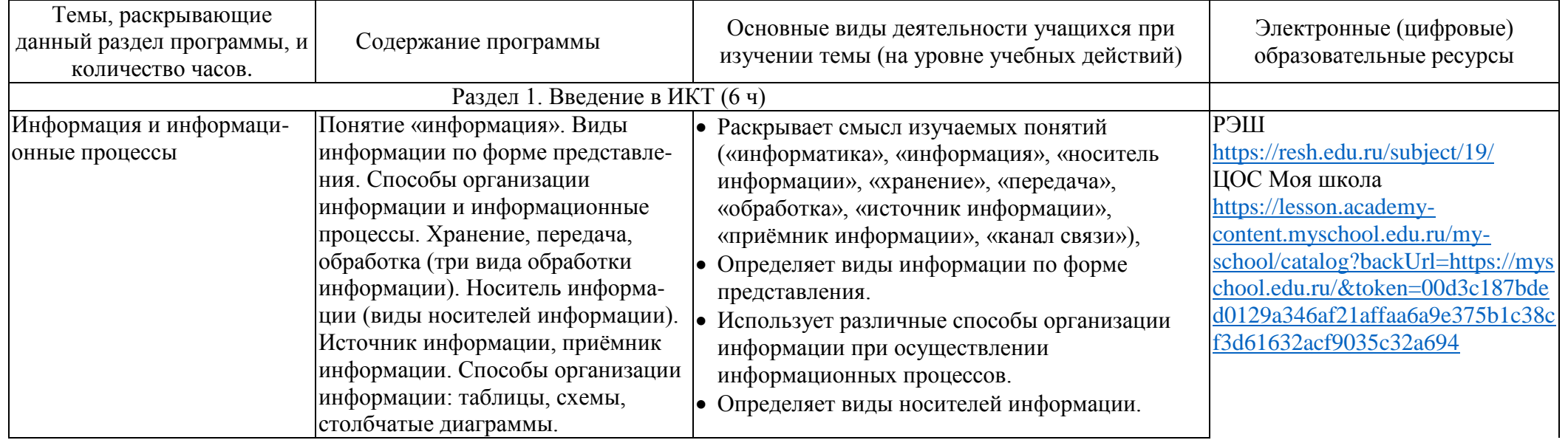

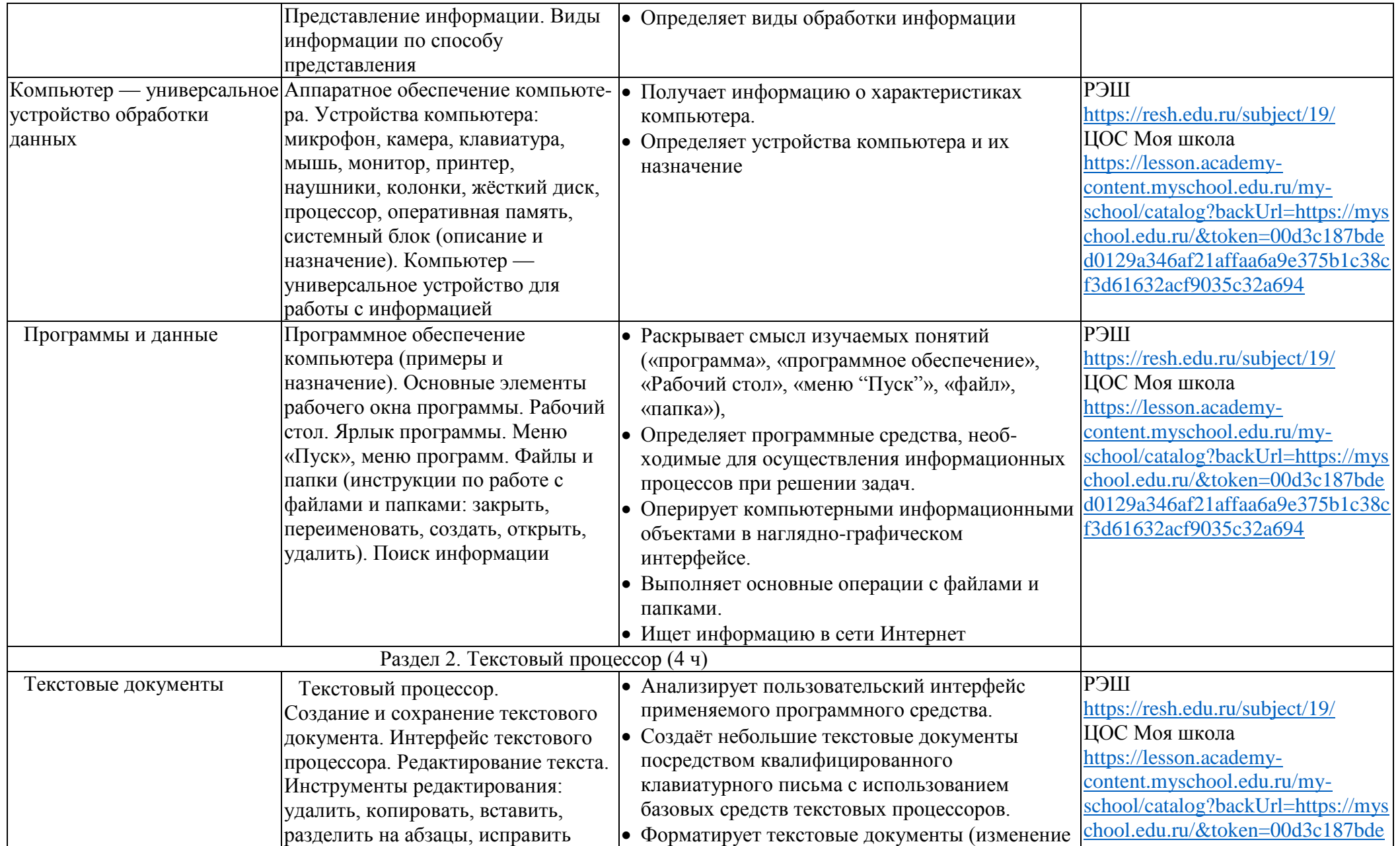

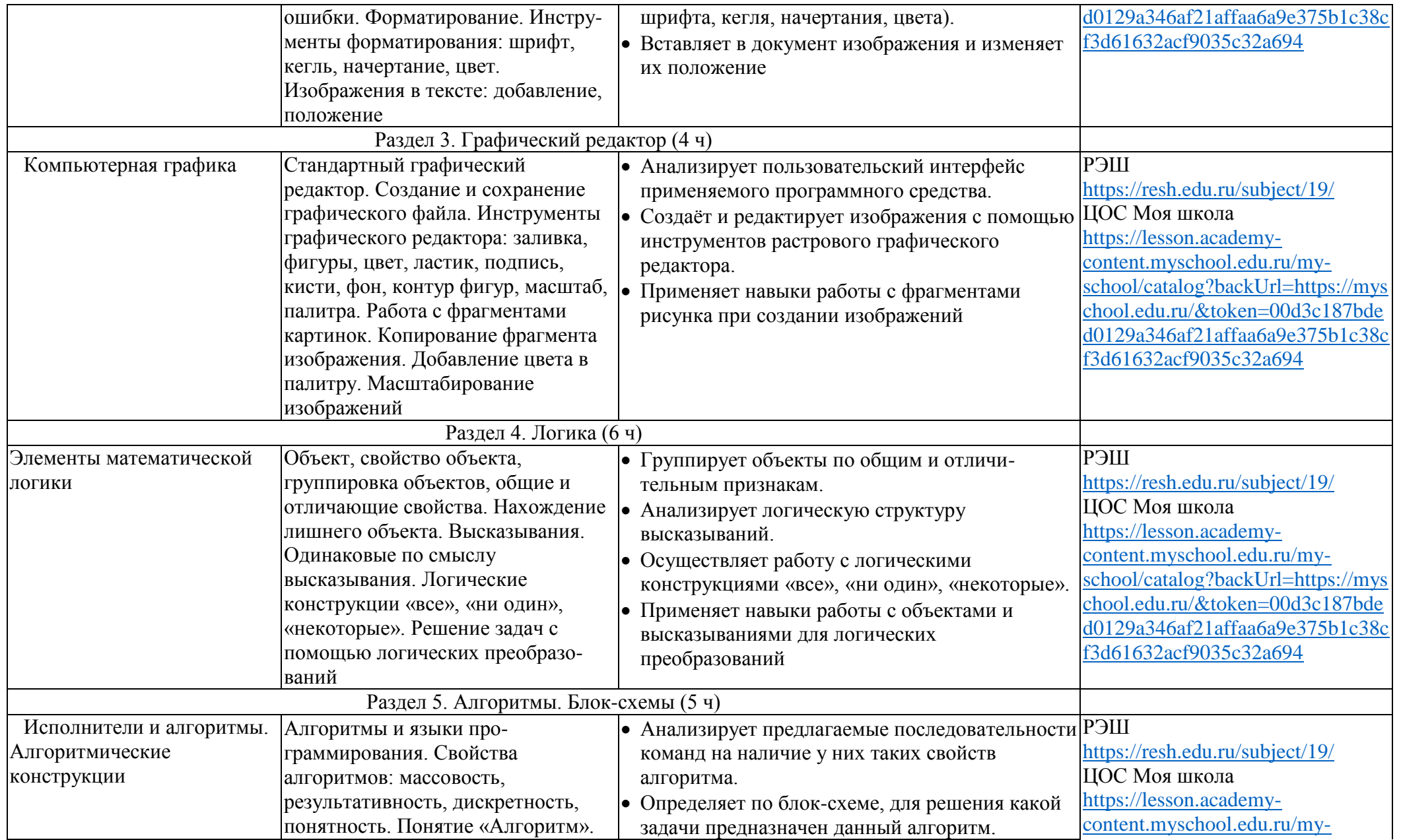

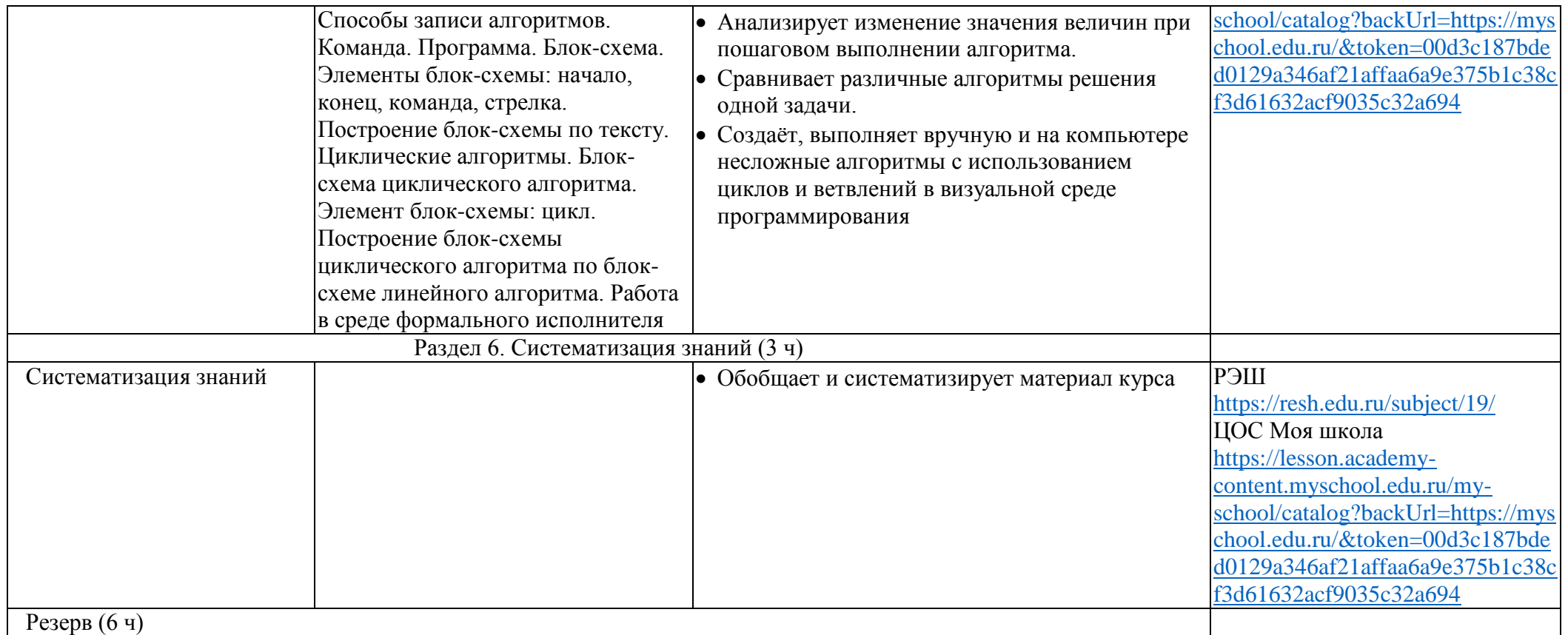

# *1 час в неделю, всего 28 часов, 6 часов — резервное время.*

<span id="page-24-0"></span>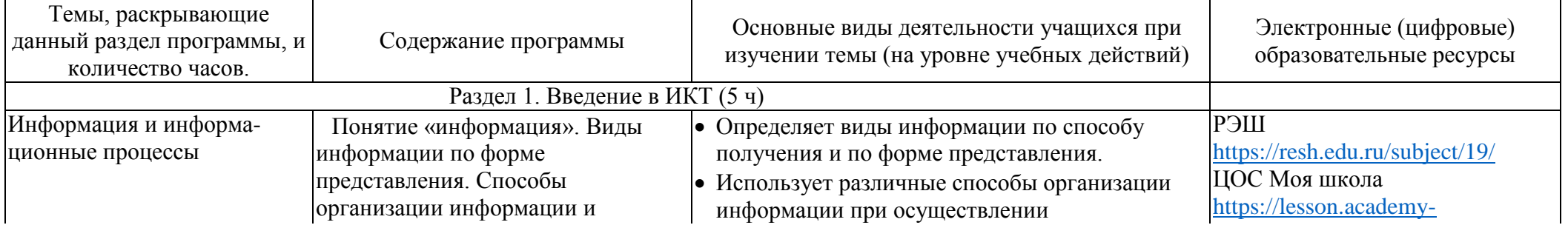

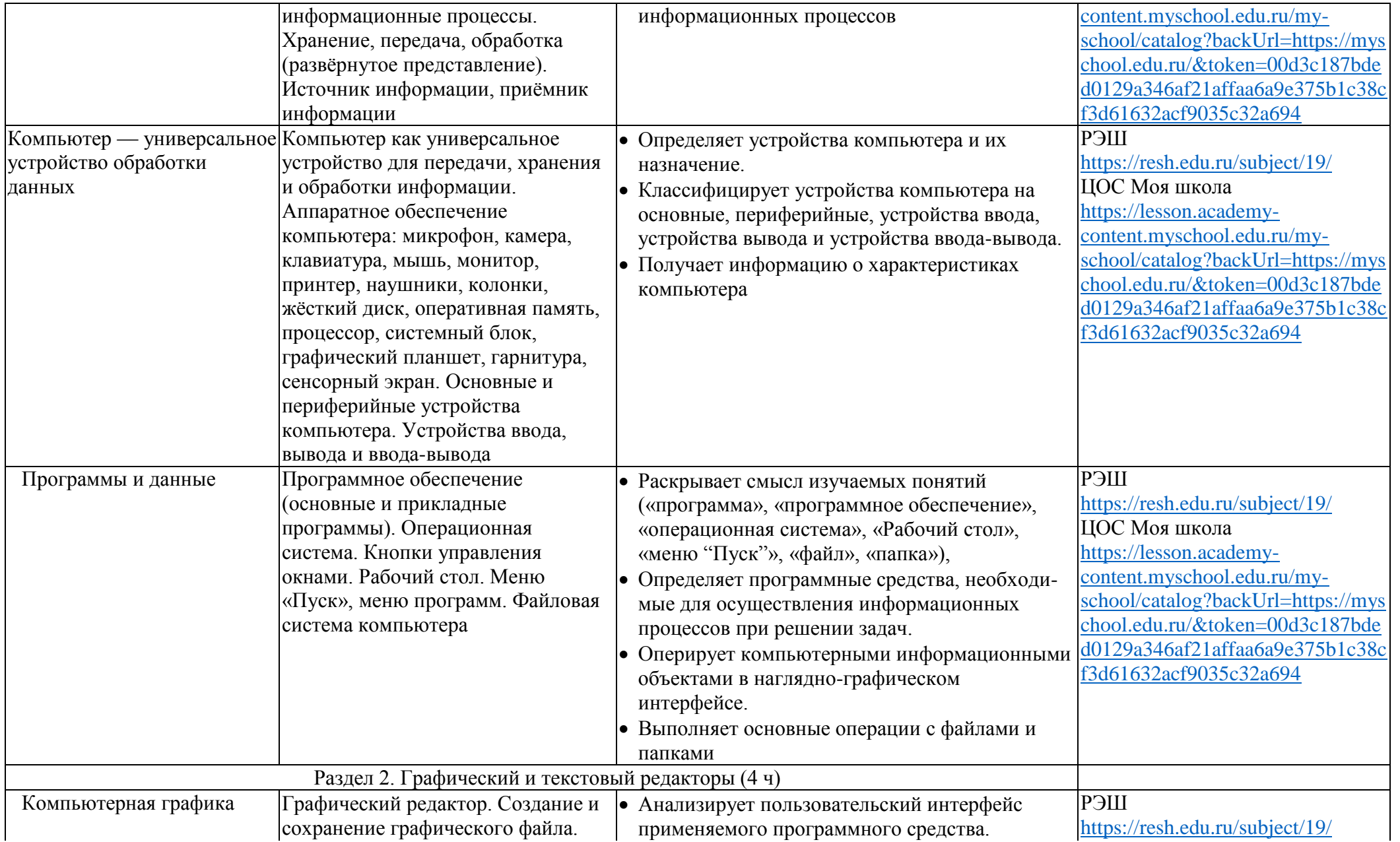

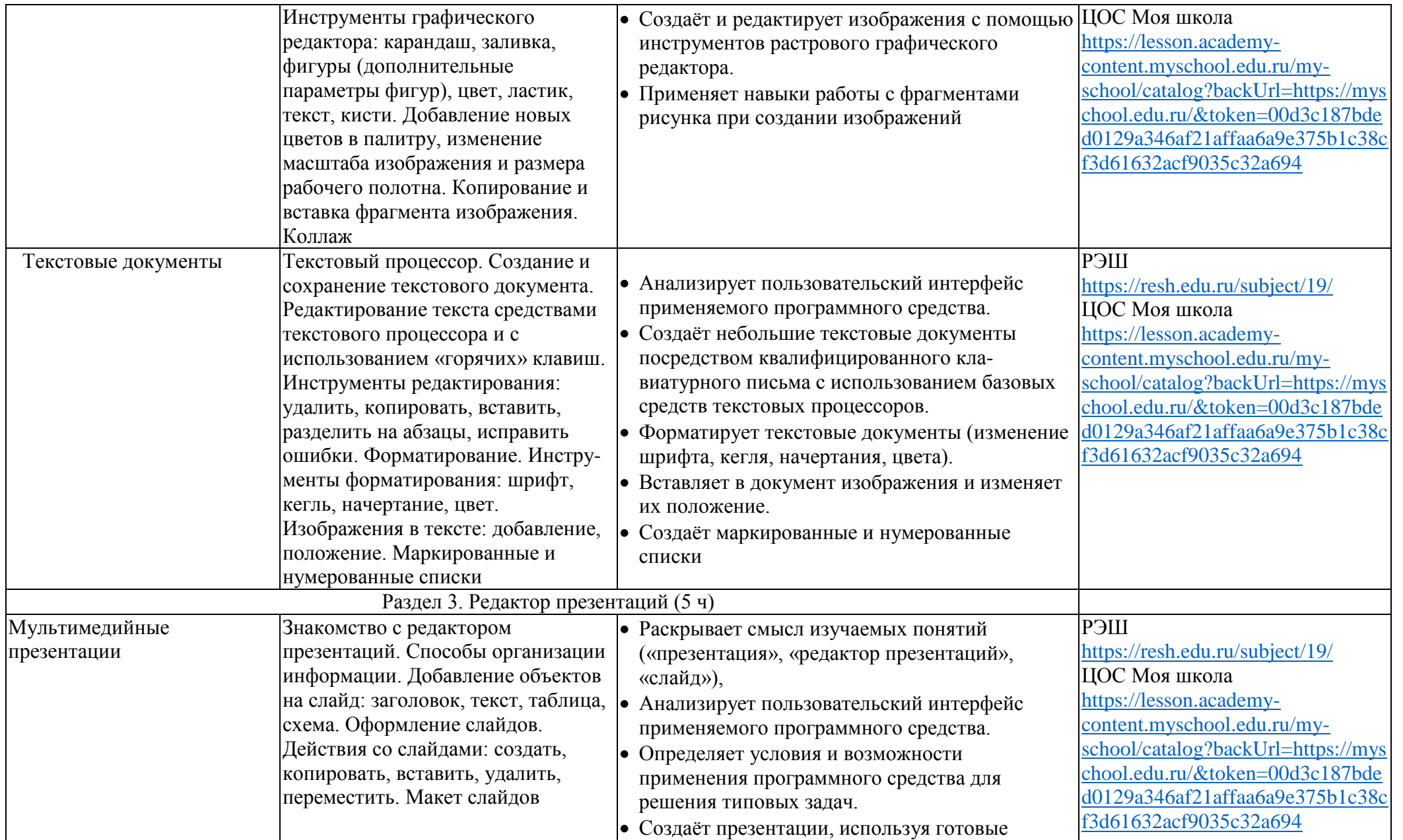

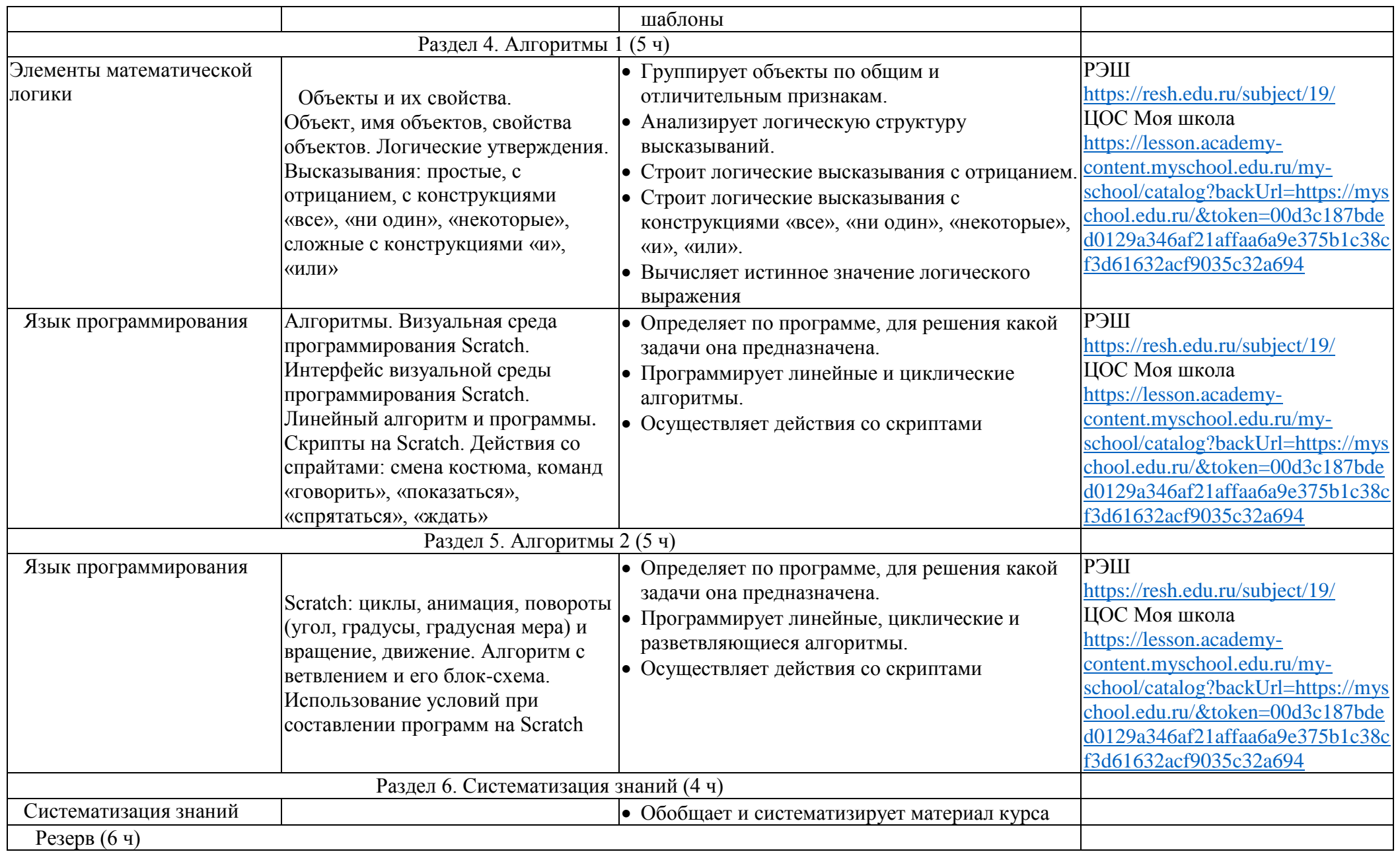

#### **Форма проведения занятий**

<span id="page-28-0"></span>Курс внеурочной деятельности «Логика и алгоритмика» рассчитан на один академический час в неделю. Обучение предусматривает групповую форму занятий в классе с учителем. Тематическое планирование каждого класса состоит из 6 модулей, в каждом из которых — от 3 до 6 занятий.

Занятия предусматривают индивидуальную и групповую работу школьников, а также предоставляют им возможность проявить и развить самостоятельность. В курсе наиболее распространены следующие формы работы: обсуждения, дискуссии, решения кейсов, эксперименты, викторины, коммуникативные игры, дидактические игры, выполнение интерактивных заданий на образовательной платформе.

#### **Учебно-методическое обеспечение образовательного процесса**

#### *Методические материалы для ученика:*

<span id="page-28-1"></span> помодульные дидактические материалы, представленные на образовательной платформе (в том числе раздаточный материал и т. д.).

#### *Методические материалы для учителя:*

- методические материалы;
- демонстрационные материалы по теме занятия;
- методическое видео с подробным разбором материалов, рекомендуемых для использования на занятии.

#### *Цифровые образовательные ресурсы и ресурсы сети Интернет:*

- РЭШ:<https://resh.edu.ru/subject/19/>
- ЦОС Моя школа: [https://lesson.academy-content.myschool.edu.ru/my](https://lesson.academy-content.myschool.edu.ru/my-school/catalog?backUrl=https://myschool.edu.ru/&token=00d3c187bded0129a346af21affaa6a9e375b1c38cf3d61632acf9035c32a694)[school/catalog?backUrl=https://myschool.edu.ru/&token=00d3c187bded0129a346af21affaa6a9](https://lesson.academy-content.myschool.edu.ru/my-school/catalog?backUrl=https://myschool.edu.ru/&token=00d3c187bded0129a346af21affaa6a9e375b1c38cf3d61632acf9035c32a694) [e375b1c38cf3d61632acf9035c32a694](https://lesson.academy-content.myschool.edu.ru/my-school/catalog?backUrl=https://myschool.edu.ru/&token=00d3c187bded0129a346af21affaa6a9e375b1c38cf3d61632acf9035c32a694)
- Яндекс класс:<https://www.yaklass.ru/p/informatika>

#### *Учебное оборудование:*

- компьютер (стационарный компьютер, ноутбук, планшет);
- компьютерные мыши;
- клавиатуры.

#### *Учебное оборудование для проведения лабораторных, практических работ и демонстраций:*

мультимедийный проектор с экраном и интерактивная панель.